# **Excel Importer**

### AppSource Extension

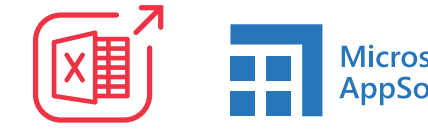

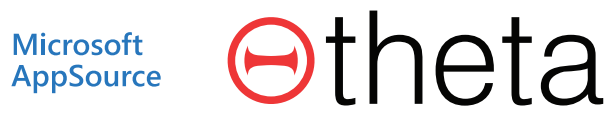

#### **Import journals and documents from Excel worksheets without reformatting the columns**

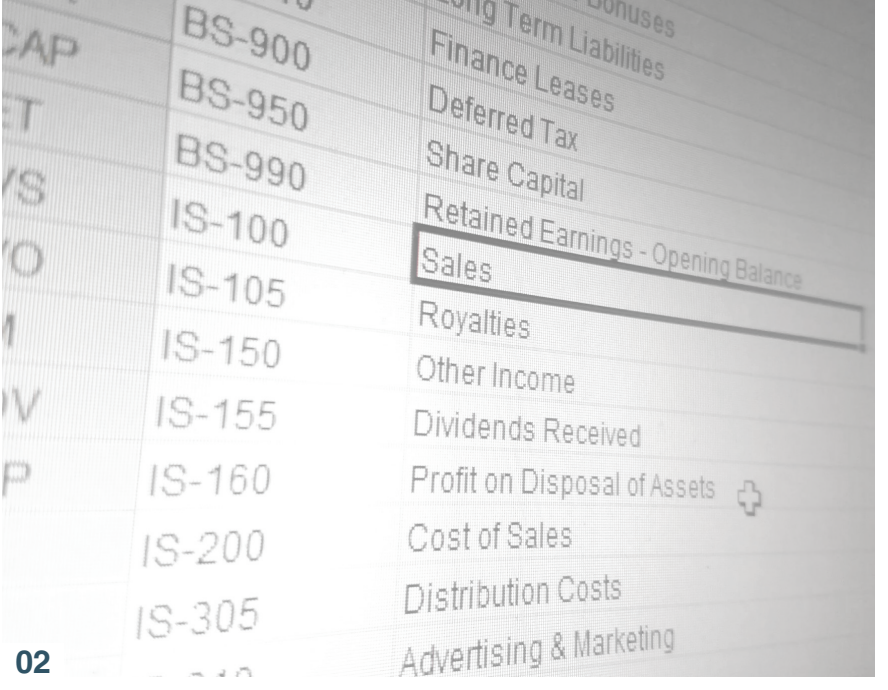

Otheta

Do you want to **import transaction data from external systems** such as payroll and expense management without first manipulating the data?

Are you wasting time manually capturing data that is already available in Excel sheets?

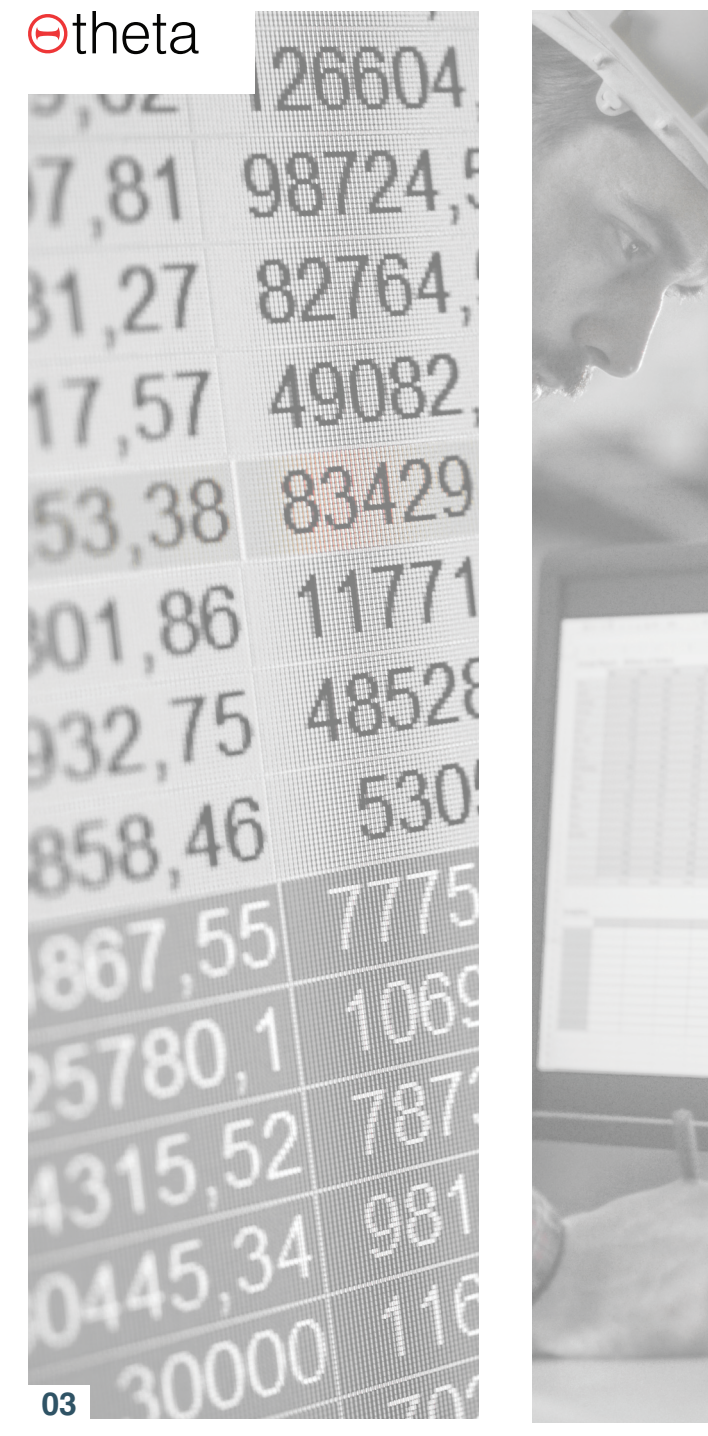

#### **Integrating systems can be costly**

In a typical modern company there are multiple sources of financial transactions that are available as a file. Examples include payroll extracts, credit card statements, expense reports, billing schedules from vendors for services, etc.

Often the cost of automatically integrating these systems does not justify the benefits. So why not uploading the data via a clever Excel file import?

In these types of scenarios one can end up working with different file layouts. To **improve efficiency and avoid the risk of error**, it is best when you can import the file without having to transform it to a fixed layout manually.

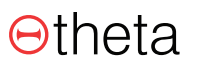

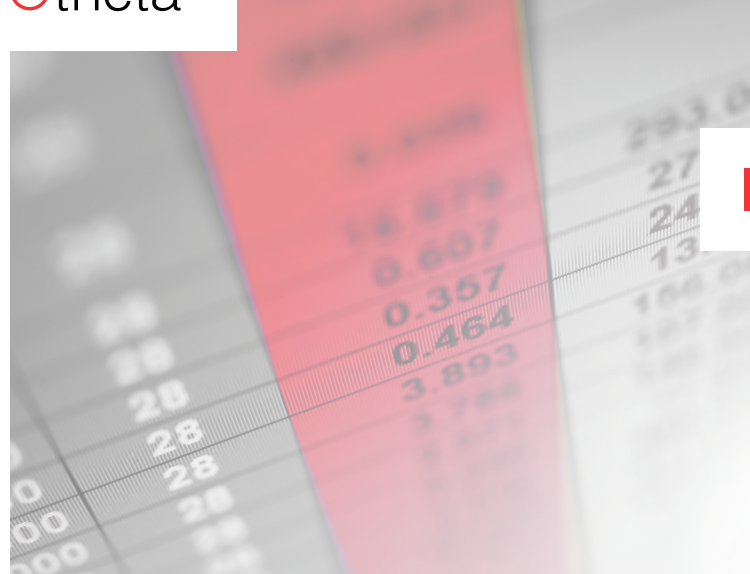

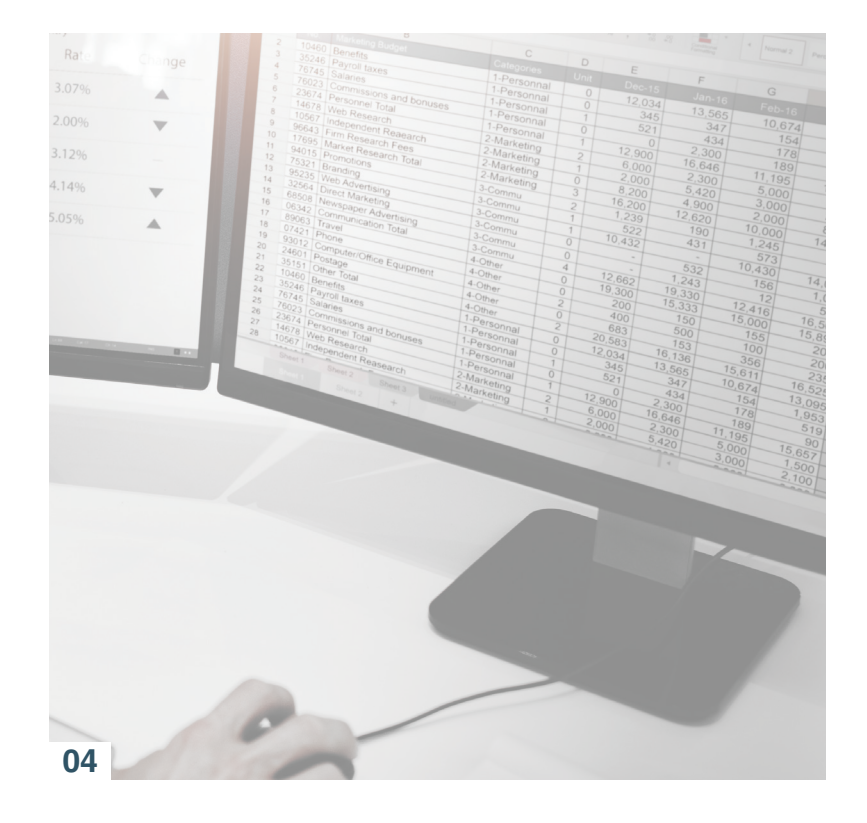

#### **Import data the way you receive it**

Import journals, sales orders and invoices, purchase orders and invoices, sales prices and vendor prices.

Import Item Journals with item tracking information (lot and serial number information), which is very handy on your initial inventory take-on.

Flexible field mapping to suite column layouts of source data. Ability to apply default values to fields which are not present in the source data such as defaulting a quantity or defaulting dimensions specific to the import.

Ability to translate source data values to correct accounts and dimensions in Business Central. Example translation options.

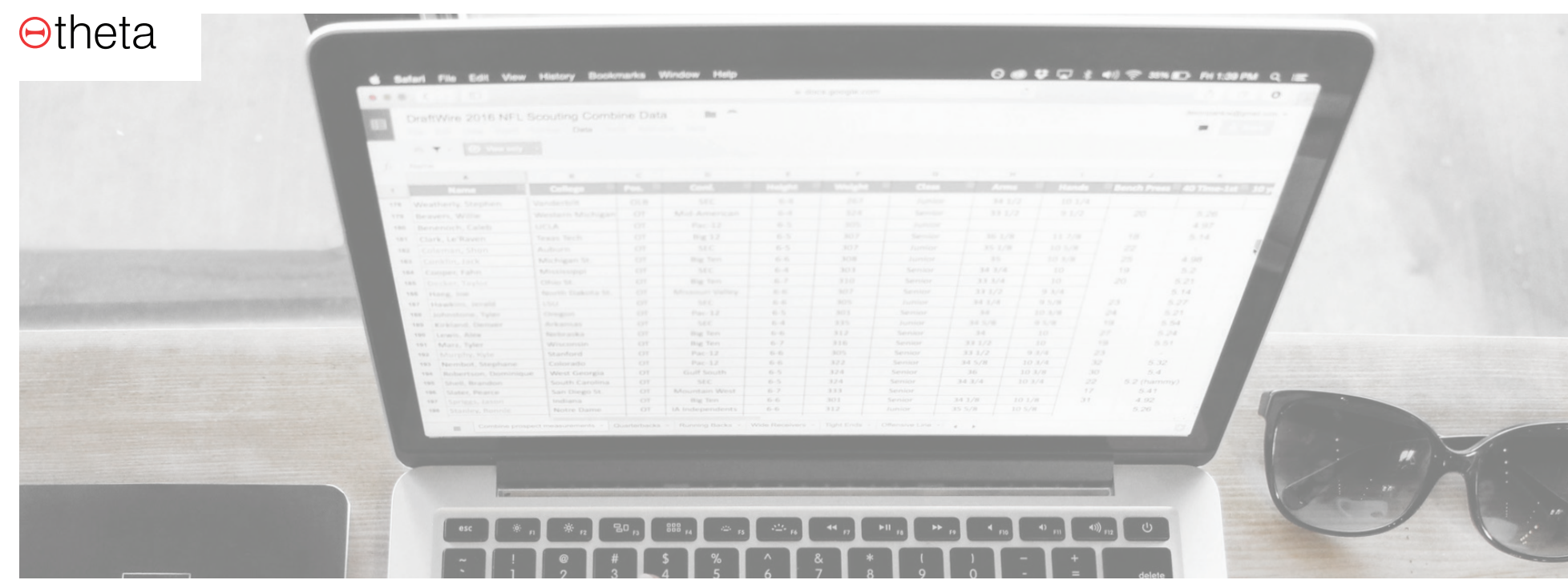

#### **Ability to map data**

Example map scenarios:

- Text string to a combination of accounts and dimensions and VAT/GST posting groups.
- Old G/L Account, Customer or Vendor numbers to new numbers.

**Otheta** 

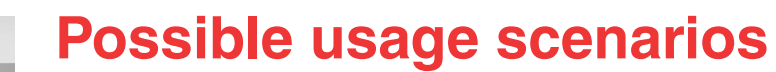

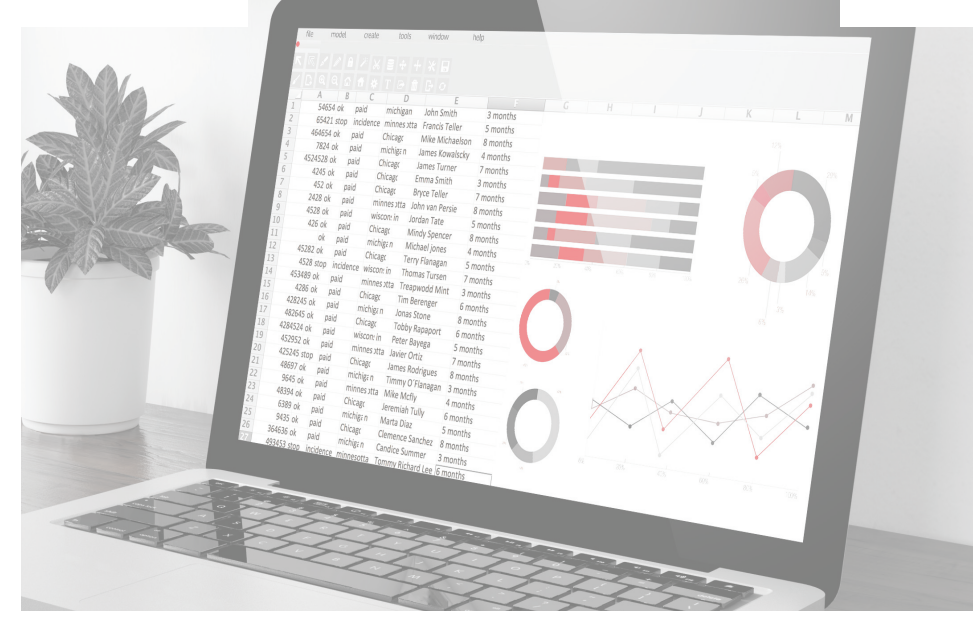

General Ledger, Customer, Vendor, Fixed Asset and Inventory take-on entries for new companies.

Import expenses, payroll entries, adjustments and internal cost reallocations.

Use Excel to handle more complex internal cost allocations and import these allocations as a journal.

Create purchase invoices for vendors.

Create sales invoices for customers when using a third-party system to track billing information.

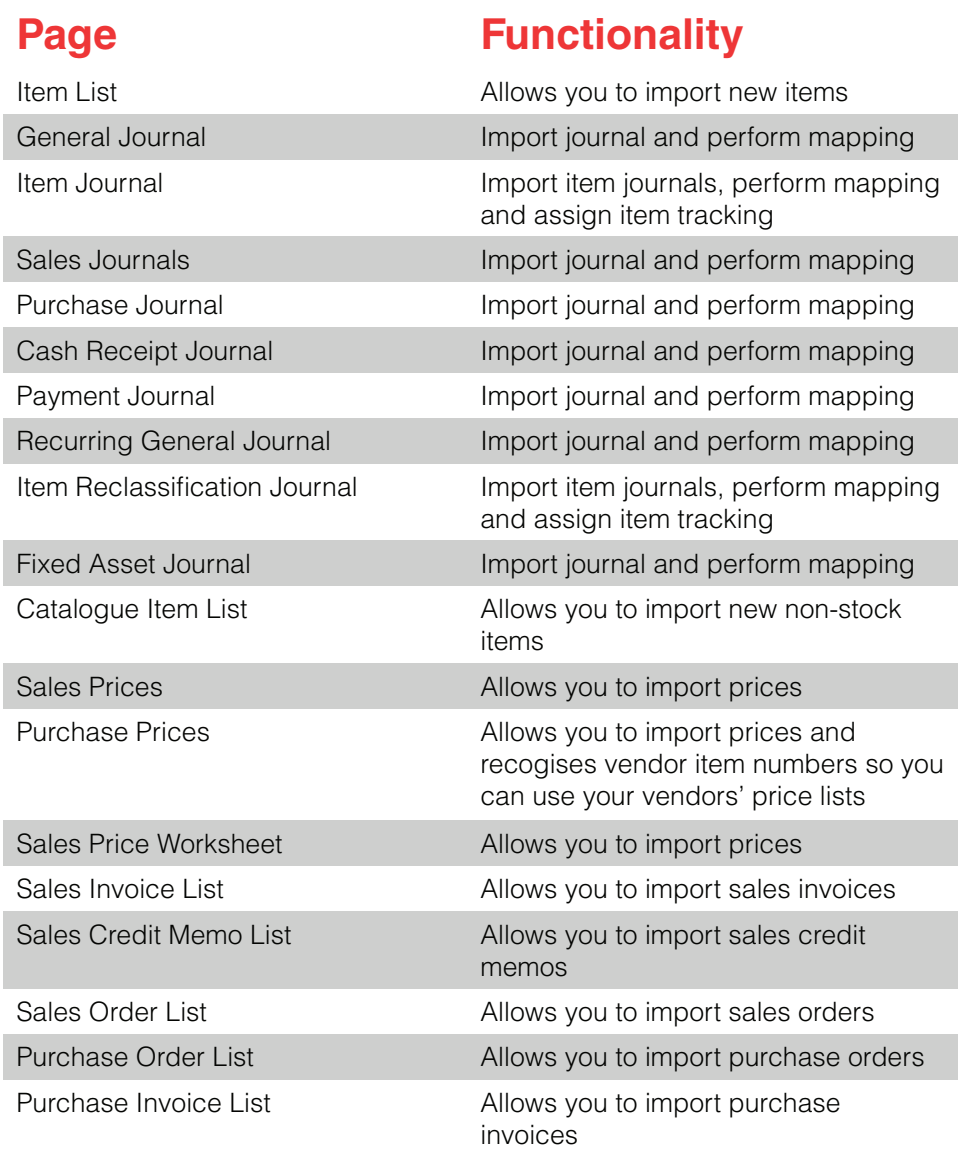

## **Find us in AppSource**

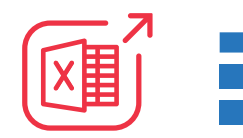

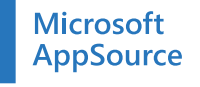

**FI** AppSource Otheta

© 2019 Theta Systems Limited. All rights reserved.